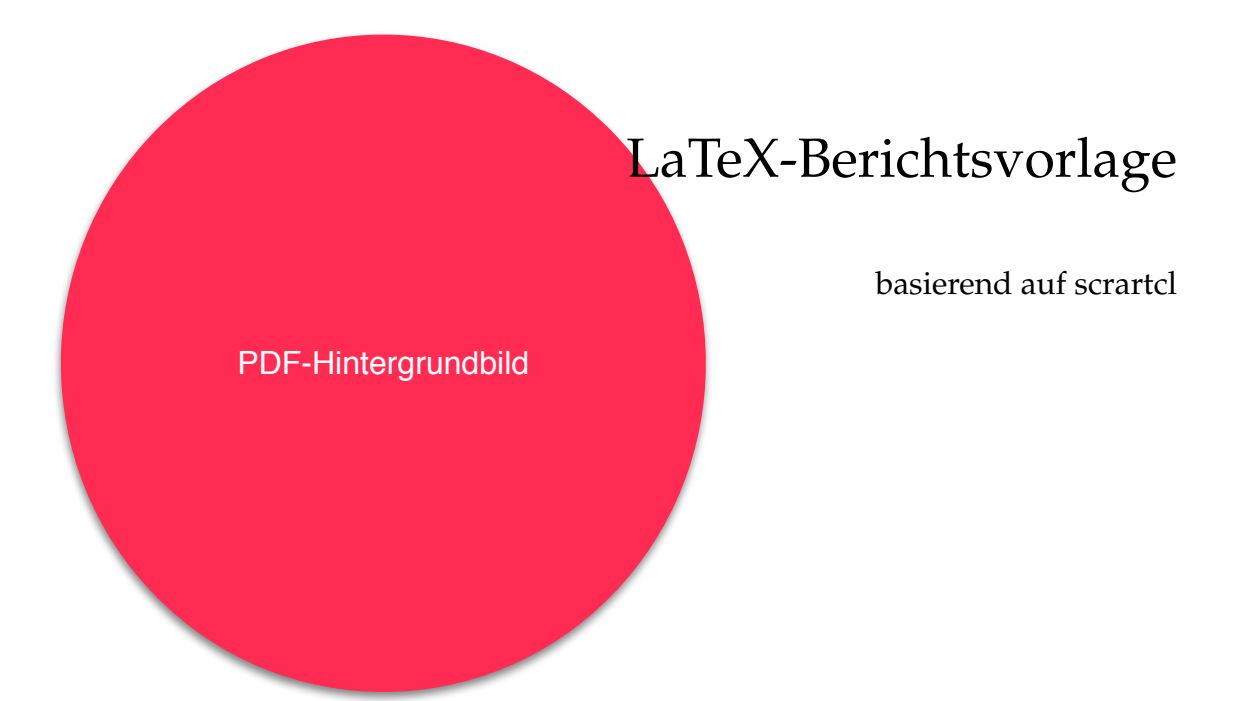

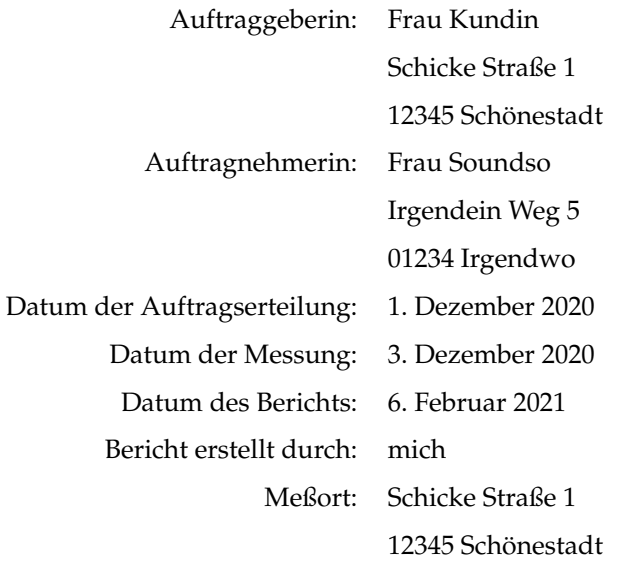

#### Inhaltsverzeichnis

# Inhaltsverzeichnis

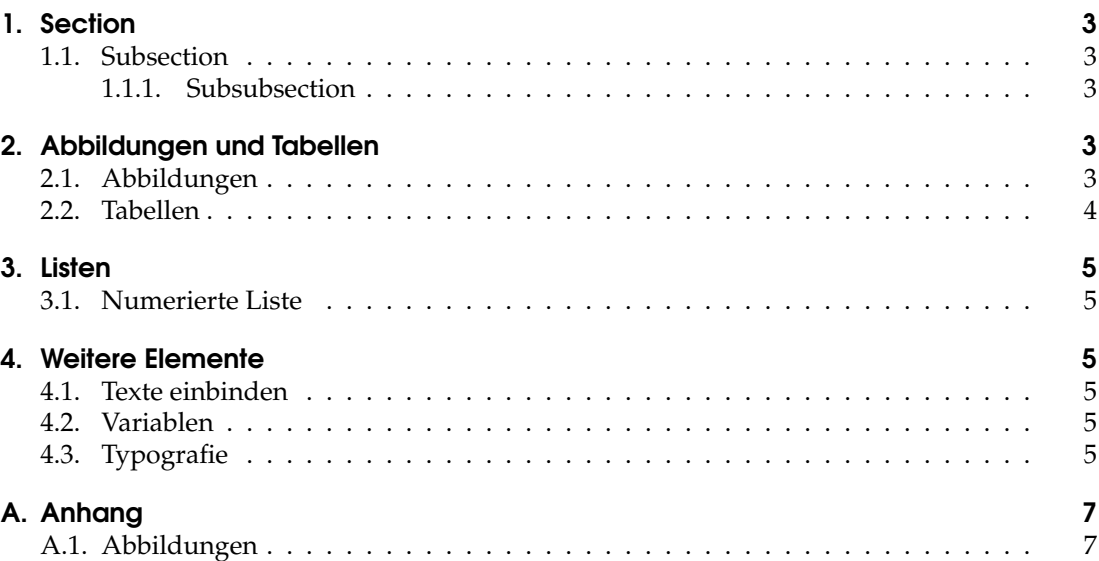

#### 1. Section

### 1. Section

Die erste Überschrift ist groß und bekommt eine Zahl. Sie steht in der Kopfzeile der Seite.

### 1.1. Subsection

Die zweite Überschrift ist kleiner und bekommt zwei Zahlen.

### 1.1.1. Subsubsection

Die dritte Überschrift ist genauso groß wie die zweite und bekommt drei Zahlen.

Paragraph Der Paragraph bekommt keine eigene Zeile für die Überschrift. Der Text läuft drum herum.

Subparagraph Der Subparagraph sieht genauso aus.

# 2. Abbildungen und Tabellen

### 2.1. Abbildungen

Abb. 1 zeigt ein paar bunte Bilder mit der Platzierungsoption h! (erzwungenes here).

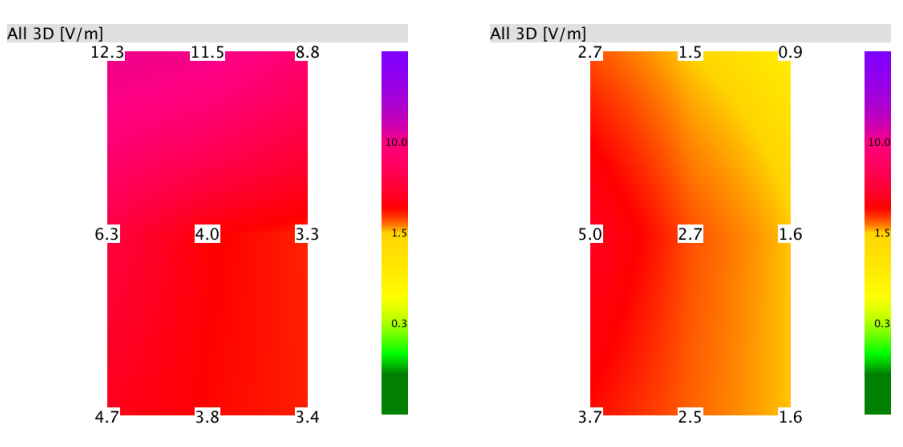

**Abbildung 1:** *Eine Bildunterschrift sollte nicht zu kurz sein. Links: viel rot. Rechts: weniger rot.*

In Abb. 3 auf Seite 7 sind die gleichen Bilder verwendet, nur dichter zusammengerückt.

Abb. 2 hat die Option b (bottom), diese rutscht auf der nächsten Seite ganz nach unten und ist damit ziemlich weit weg.

#### 2. Abbildungen und Tabellen

#### 2.2. Tabellen

Wie in Abschnitt 2.1 hier einige Beispiele. Tab. 1 zeigt einige Meßwerte mit ein paar Fußnoten. Die Spaltenüberschriften sind zweizeilig.

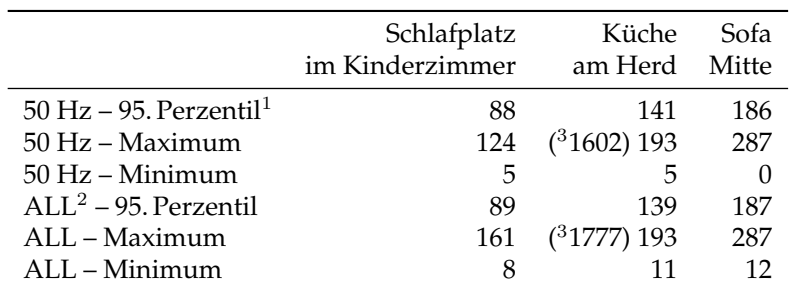

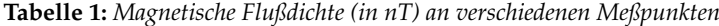

<sup>1</sup>*Die Fußnoten kleben ganz links. Das sieht komisch aus.*

<sup>2</sup>*Bei mehrzeiligen Fußnoten werden die Zeilen immer weiter eingerückt,* <sup>3</sup>*wenn \centering benutzt wird. Das sieht noch komischer aus.*

Tab. 2 ist etwas komplizierter mit hübschen Linien in der Kopfzeile. Am Ende dieser Seite kommt die Abb. 2, die wartet noch auf einen Platz, da sie nicht auf der vorherigen Seite untergekommen ist. Da Tab. 2 nicht zwischen diesen Text und Abb. 2 paßt, würde jetzt eigentlich der Text aus Abschnitt 3 folgen. Den verscheucht man mit einem \clearpage. Dadurch entsteht hier eine Lücke auf der Seite.

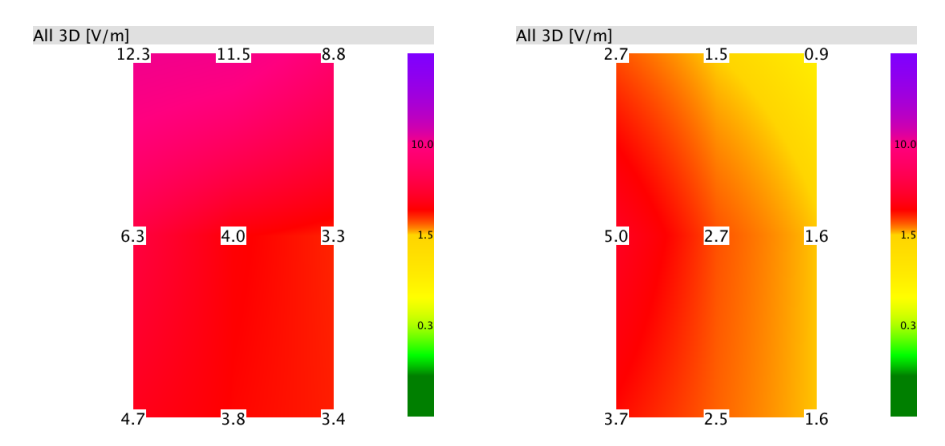

**Abbildung 2:** *Diese Abbildung wird an den unteren Seitenrand geschoben. Die Bildunterschrift rutscht nach links, da der Text länger ist.*

### 3. Listen

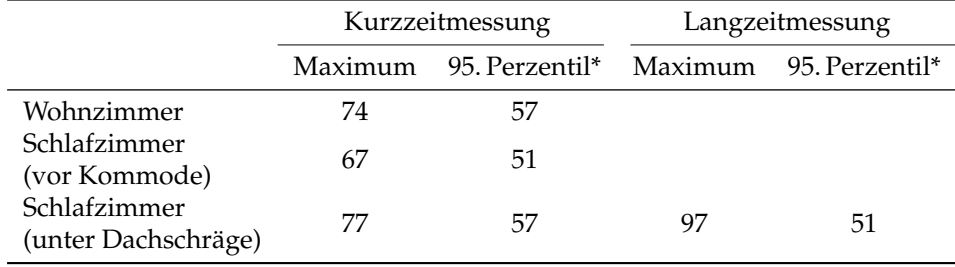

**Tabelle 2:** *Magnetische Flußdichte (in nT) an verschiedenen Meßpunkten*

\**Das sieht netter aus.*

### 3. Listen

#### 3.1. Numerierte Liste

Hier kommt eine numerierte Liste

- 1. eine
- 2. kleine
- 3. Liste an Maßnahmen

#### Erläuterungen

- zu 1: Mit
- zu 2: Erläuterungen
- zu 3: der einzelnen Punkte.

### 4. Weitere Elemente

#### 4.1. Texte einbinden

Dieser Text steht in einer separaten Datei, die in das Dokument eingebunden wird. Praktisch für Texte, die immer wieder verwendet werden.

#### 4.2. Variablen

Da ich das Wort *unauffällig* so oft tippen muß, nutze ich einen Befehl dafür.

#### 4.3. Typografie

Ein schöner Abstand zwischen Zahl und Einheit, ein griechischer Buchstabe und eine hochgestellte Ziffer: 20 µW/m<sup>2</sup>

Sollumbruchstellen in einem sehr langen Wort können vorgegeben werden: www.baubiologiealbert.de/Elektrosmogmessungen.html

### 4. Weitere Elemente

Anführungszeichen sind etwas "eigenartig".

Temperaturen mißt man bei uns in °C.

Wer ein LaTeX-Sonderzeichen schreiben will, muß es maskieren: %.

*Zeit für einen Seitenumbruch!*

A. Anhang

# A. Anhang

# A.1. Abbildungen

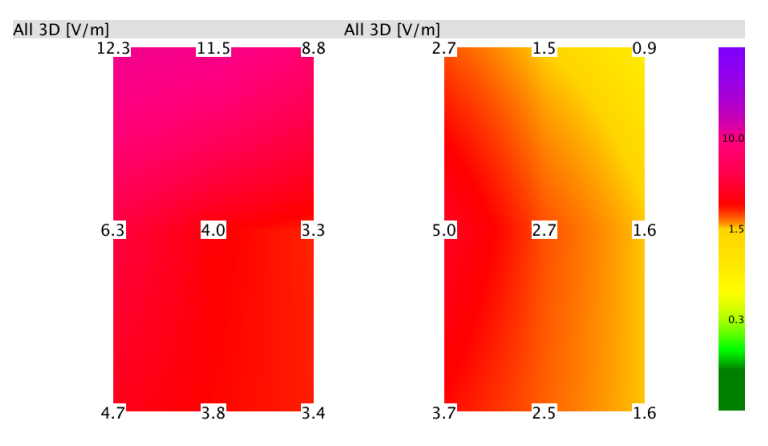

**Abbildung 3:** *Dies sind die gleichen Bilder wie in Abb. 1 auf S. 3. Hier sind sie zusammengeschoben, so daß sie überlappen.*